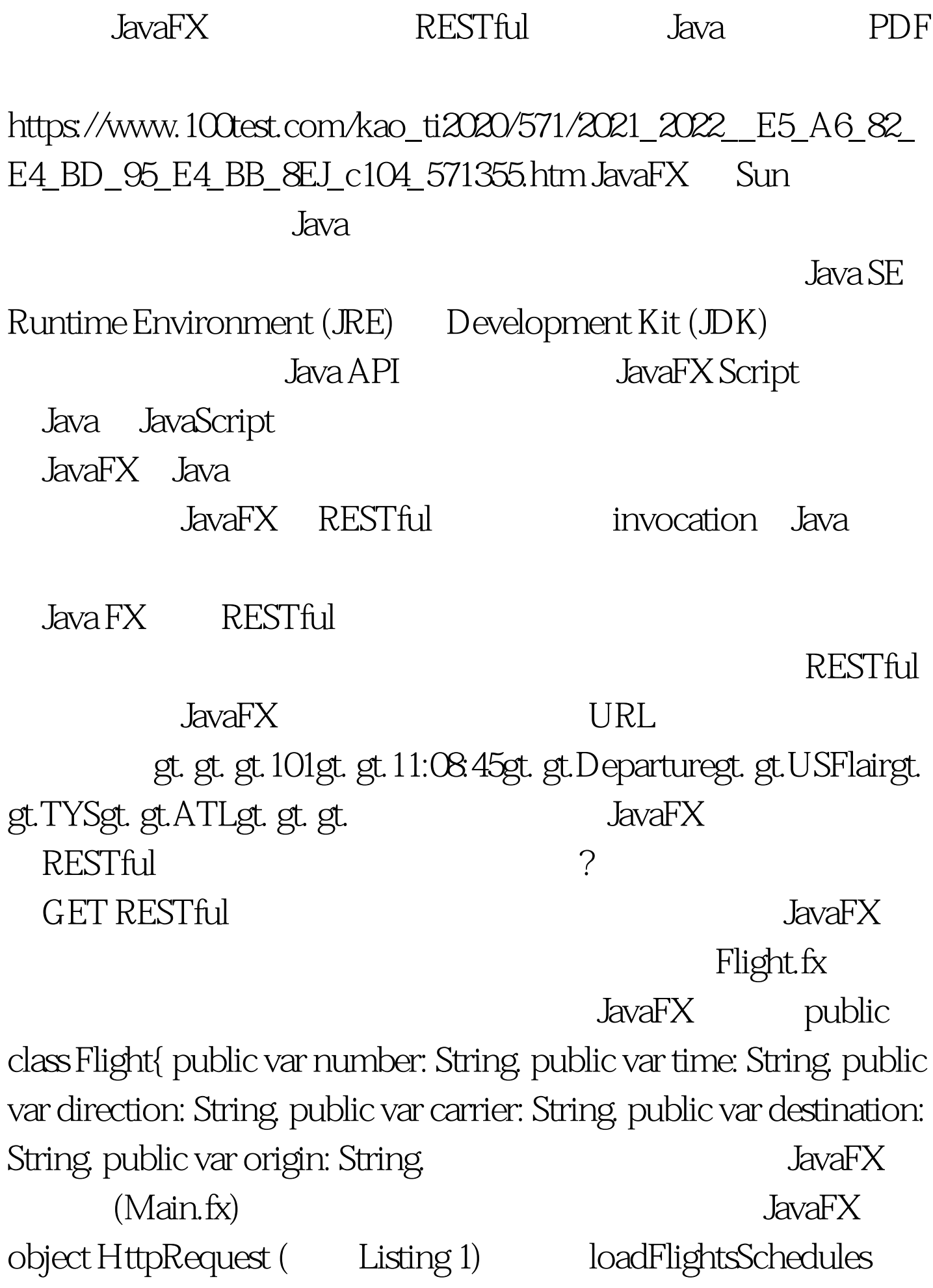

**RESTful** HttpRequest URL GET( JavaFX PUT POST) request.enqueue() onInput: function(input: java.io.InputStream). onInput: function(input: java.io.InputStream) Listing 1 and XML and FlightsParser FlightsParser JavaFX object javafx.data.pull.PullParser PullParsers  $XML$  (SAX)  $XML$  2 the 10 state of the GET state of GET state of GET state of GET state of GET state of GET RESTful  $J$ ava $FX$ JavaFX objects javafx.io.http, javafx.data.pull, javafx.data.xml. java 100Test www.100test.com